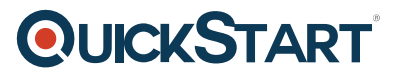

# **Interconnecting Cisco Networking Devices Part 2 (CS-ICND2) v3.0**

**Modality: Virtual Classroom Duration: 2 Days SATV Value: CLC: 25 Units NATU: SUBSCRIPTION: No**

#### **About the course:**

This is a 5-day course which was developed by the Cisco Learning Partners to aid their end user customers. The Cisco Certification Training- Interconnecting Cisco Networking Devices Part 2 (ICND2) v1.1 is led by a certified instructor, who will teach you about the process of configuring, troubleshooting, as well as verifying numerous Cisco networking devices that are present in a small network environment. Additionally, it also provides in-depth knowledge regarding Cisco Catalyst Switches and Cisco Routers that are linked together via LANs and WANs, usually available at medium sized network sites. Once the course is complete, the student can be better prepared for the Cisco: 200-105 ICND2 exam.

The Cisco Certification Training- Interconnecting Cisco Networking Devices Part 2 (ICND2) v1.1 is part of the following Boot Camps:

- CS-CCNA+CCDA CCENT + CCNA + CCDA Triple Certification Training Boot Camp
- CS-CCNA Cisco Certified Network Associate (CCNA) Routing and Switching Training Boot Camp v3.0 (CS-CCNA)

A Cisco Certified Network Engineer, can earn up to **\$77,484/-** per annum, on average.

#### **Course Objectives:**

Once the course is complete, the students will be able to:

- Provide information and explain new technologies, such as IWAN, IoE, and IoT along with SDN Network evolution and the effects it has.
- Understand the process of connecting to WANs in addition to understanding how to deploy network security; install, manage, and function a medium sized network.

#### **Audience:**

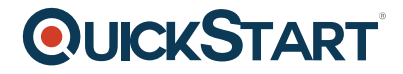

This course is intended to be undertaken by the following professionals

- Network Engineers
- Network Managers
- Operators for Network Support
- Operators at Help Desk

### **Pre-requisites:**

The pre-requisites include knowledge of the following:

- Protected network devices
- Executing Internet Connectivity
- Arranging network devices
- ICND1
- Network Basics
- Executing elementary IPv6 connectivity
- Executing local area networks

### **Suggested Pre-requisite courses:**

It is recommended to have completed the following courses before opting for this one.

- Foundations: Protocols, Services, and Migration (IPv6)
- Interconnecting Cisco Networking Devices Part 1 (ICND1) v3.0

## **Course Outline:**

#### **Module 1: Implementing Scalable Medium-Sized Networks**

- Lesson 1: Troubleshooting VLAN Connectivity
- Lesson 2: Building Redundant Switched Topologies
- Lesson 3: Improving Redundant Switched Topologies with EtherChannel
- Lesson 4: Understanding Layer 3 Redundancy

# **QUICKSTART**

#### **Module 2: Troubleshooting Basic Connectivity**

- Lesson 1: Troubleshooting IPv4 Network Connectivity
- Lesson 2: Troubleshooting IPv6 Network Connectivity

#### **Module 3: Implementing an EIGRP-Based Solution**

- Lesson 1: Implementing EIGRP
- Lesson 2: Implementing EIGRP for IPv6
- Lesson 3: Troubleshooting EIGRP

#### **Module 4: Summary Challenge**

- Lesson 1: Implementing and Troubleshooting Scalable Medium-Sized Network -1
- Lesson 2: Implementing and Troubleshooting Scalable Medium-Sized Network -2

#### **Module 5: Implement a Scalable OSPF-Based Solution**

- Lesson 1: Understanding OSPF
- Lesson 2: Implementing Multiarea OSPF IPv4
- Lesson 3: Implementing OSPFv3 for IPv6
- Lesson 4: Troubleshooting Multiarea OSPF

#### **Module 6: Wide-Area Networks**

- Lesson 1: Understanding WAN Technologies
- Lesson 2: Understanding Point-to-Point Protocols
- Lesson 3: Configuring GRE Tunnels
- Lesson 4: Configuring Single-Homed EBGP

#### **Module 7: Network Device Management**

- Lesson 1: Implementing Basic Network Device Management and
- Lesson 2: Evolution of Intelligent Networks
- Lesson 3: Introducing QoS

#### **Module 8: Summary Challenge**

- Lesson 1: Implementing and Troubleshooting Scalable Multiarea
- Lesson 2: Implementing and Troubleshooting Scalable Multiarea Network -2

#### **Labs:**

- Challenge 1: Troubleshooting VLANs and Trunks
- Challenge 2: Building Redundant Switched Topologies
- Challenge 3: Improving Redundant Switched Topologies with EtherChannel
- Challenge 4: Implementing and Troubleshooting HSRP
- Challenge 5: Troubleshooting IPv4 Connectivity

# **QUICKSTART**

- Challenge 6: Troubleshooting IPv6 Connectivity
- Challenge 7: Implementing EIGRP
- Challenge 8: Troubleshooting EIGRP
- Challenge 9: Summary Challenge Lab : 1
- Challenge 10: Summary Challenge Lab : 2
- Challenge 11: Implementing Multiarea OSPF
- Challenge 12: Implementing OSPFv3 for IPv6
- Challenge 13: Troubleshooting OSPF
- Challenge 14: Implementing WAN Using Point-to-Point Protocols
- Challenge 15: Implementing GRE Tunnel
- Challenge 16: Implementing Single-Homed EBGP
- Challenge 17: Implementing Device Management and Security
- Challenge 18: Summary Challenge Lab : 3
- Challenge 19: Summary Challenge Lab : 4
- Discovery 1: Troubleshoot VLANs and Trunks
- Discovery 2: Configure Root Bridge and Analyze STP Topology
- Discovery 3: Troubleshoot STP Issues
- Discovery 4: Configure and Verify EtherChannel
- Discovery 5: Configure and Verify HSRP
- Discovery 6: Troubleshoot HSRP
- Discovery 7: Use Troubleshooting Tools
- Discovery 8: Configure and Verify IPv4 Extended Access Lists
- Discovery 9: Troubleshoot IPv4 Network Connectivity
- Discovery 10: Configure and Verify IPv6 Extended Access Lists
- Discovery 11: Troubleshoot IPv6 Network Connectivity
- Discovery 12: Configure and Verify EIGRP
- Discovery 13: Configure and Verify EIGRP for IPv6
- Discovery 14: Troubleshoot EIGRP
- Discovery 15: Configure and Verify Single-Area OSPF
- Discovery 16: Configure and Verify Multiarea OSPF
- Discovery 17: Configure and Verify OSPFv3
- Discovery 18: Troubleshoot Multiarea OSPF
- Discovery 19: Configure Serial Interface and PPP
- Discovery 20: Configure and Verify MLP
- Discovery 21: Configure and Verify PPPoE Client
- Discovery 22: Configure and Verify GRE Tunnel
- Discovery 23: Configure and Verify Single Homed EBGP
- Discovery 24: Configure External Authentication Using RADIUS and TACACS+
- Discovery 25: Configure SNMP